## **Textgrundlage**

## **Die 61. Historie sagt, wie sich Eulenspiegel in Braunschweig bei einem Brotbäcker als Bäckergeselle verdingte und wie er Eulen und Meerkatzen backte.**

Als Eulenspiegel wieder nach Braunschweig in die Bäckerherberge kam, wohnte nahe dabei ein Bäcker. Der rief ihn in sein Haus und fragte ihn, was er für ein Geselle sei. Er sprach: »Ich bin ein Bäckergeselle.« Der Brotbäcker sagte: »Ich habe eben keinen Gesellen. Willst du mir dienen?« Eulenspiegel sagte: »Ja.«

Als er nun zwei Tage bei ihm gewesen war, hieß ihn der Bäcker, am Abend zu backen, denn er konnte ihm bis zum Morgen nicht helfen. Eulenspiegel sprach: »Ja, was soll ich denn backen?« Der Bäcker war ein leicht erregbarer Mann, er wurde zornig und sagte im Spott: »Bist du ein Bäckergeselle und fragst erst, was du backen sollst? Was pflegt man denn zu backen? Eulen oder Meerkatzen!« Und damit legte er sich schlafen.

Da ging Eulenspiegel in die Backstube und machte aus dem Teig nichts als Eulen und Meerkatzen, die ganze Backstube voll, und backte sie.

Der Meister stand des Morgens auf und wollte ihm helfen. Doch als er in die Backstube kam, fand er weder Wecken noch Semmeln, sondern lauter Eulen und Meerkatzen. Da wurde der Meister zornig und sprach: »Daß dich das jähe Fieber packe! Was hast du da gebacken?« Eulenspiegel sagte: »Was Ihr mich geheißen habt, Eulen und Meerkatzen.« Der Bäcker sprach: »Was soll ich nun mit dem Narrenzeug tun? Solches Brot ist mir zu nichts nütze. Ich kann das nicht zu Geld machen.« Und er ergriff Eulenspiegel beim Hals und sagte: »Bezahl mir meinen Teig!« Eulenspiegel sprach: »Ja, wenn ich Euch den Teig bezahle, soll dann die Ware mein sein, die davon gebacken ist?« Der Meister sagte: »Was frage ich nach solcher Ware! Eulen und Meerkatzen kann ich nicht gebrauchen in meinem Laden.«

Also bezahlte Eulenspiegel dem Bäcker seinen Teig, packte die gebackenen Eulen und Meerkatzen in einen Korb und trug sie aus dem Haus in die Herberge »Zum Wilden Mann«. Und Eulenspiegel dachte bei sich selbst: Du hast oft gehört, man könnte keine so seltsamen Dinge nach Braunschweig bringen, daß man nicht Geld daraus löste. Und es war am Vortage des Sankt-Nikolaus-Abends. Da stellte sich Eulenspiegel mit seiner Ware vor die Kirche, verkaufte alle Eulen und Meerkatzen und löste viel mehr Geld daraus, als er dem Bäcker für den Teig gegeben hatte.

Das wurde dem Bäcker kundgetan. Den verdroß das sehr, und er lief vor die Sankt-Nikolaus-Kirche und wollte von Eulenspiegel auch die Kosten für das Holz und für das Backen verlangen. Aber da war Eulenspiegel gerade hinweg mit seinem Geld, und der Bäcker hatte das Nachsehen.

Quelle: Bote, Hermann: Die 61. Historie sagt, wie sich Eulenspiegel in Braunschweig bei einem Brotbäcker als Bäckergeselle verdingte und wie er Eulen und Meerkatzen backte. URL: [https://www.projekt-](https://www.projekt-gutenberg.org/bote/eulenspg/eulen61.html#:~:text=Die%2061.,er%20f%C3%BCr%20ein%20Geselle%20sei)

[gutenberg.org/bote/eulenspg/eulen61.html#:~:text=Die%2061.,er%20f%C3%BCr%20ein%20Geselle](https://www.projekt-gutenberg.org/bote/eulenspg/eulen61.html#:~:text=Die%2061.,er%20f%C3%BCr%20ein%20Geselle%20sei) [%20sei.](https://www.projekt-gutenberg.org/bote/eulenspg/eulen61.html#:~:text=Die%2061.,er%20f%C3%BCr%20ein%20Geselle%20sei) (Stand: 2021-05-11).

# **Aufgaben**

- 1. "Eulen und Meerkatzen" –Eulenspiegel, der alles wörtlich nahm"
	- a) Lies den Text.
	- b) Beantworte die folgenden Fragen schriftlich:
		- Auf welche Figur trifft Till Eulenspiegel in Braunschweig?
		- Was backt Till, als der Bäcker schläft?
		- Wie reagiert der Bäcker, als er am Morgen in die Backstube kommt?
		- Was macht Till, nachdem er die Backstube verlassen hat?
- 2. Redewendungen: Ausdrücke, die es gar nicht wörtlich meinen

#### *Alternative Arbeitsblatt:*

- a) Ordne jeder Redewendung die passende Erklärung zu.
- b) Vergleiche mit dem Lösungsblatt.

## *Alternative LearningApps:*

- a) Bearbeite die LearningApps-Zuordnungsaufgabe zu den Redewendungen. Nutze dafür den folgenden Link oder den QR-Code:
	- Link:<https://learningapps.org/display?v=p7u2venuj20>
	- QR-Code: 9.333 观

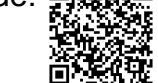

b) Vergleiche deine Lösung über den blauen Button.

- 3. Illustration der Redewendungen
	- a) Wähle dir eine der Redewendungen aus der 2. Aufgabe aus.
	- b) Illustriere die Redewendung farbig auf einem unlinierten A4- Blatt.

⚠ Gib dir Mühe und zeichne sauber. Achte auch auf Details. ⚠ Vermerke die Redewendung nicht auf dem Bild. Diese soll im Unterricht erraten werden.

4. Recherche zur Herkunft der Redewendungen

Recherchiert im Internet noch einmal genauer zur Bedeutung und Herkunft der Redewendung. Macht euch stichpunktartig Notizen. Die folgenden Internetseiten können euch bei der Recherche helfen:

<https://www.geo.de/geolino/redewendungen> <https://www.redensarten-index.de/suche.php> [https://www.sprichwoerter-redewendungen.de/sprichworter-redewendungen-von](https://www.sprichwoerter-redewendungen.de/sprichworter-redewendungen-von-a-bis-z/)[a-bis-z/](https://www.sprichwoerter-redewendungen.de/sprichworter-redewendungen-von-a-bis-z/)

5. Erstellung des Moodle-Wikis: "Redewendungen: Ausdrücke, die es gar nicht wörtlich meinen"

*Ein Wiki ist eine Art Lexikon bzw. Sammlung von untereinander verlinkten Seiten. Das wohl bekannteste Beispiel für ein Wiki ist Wikipedia.* 

Erstellt für euer Klassen-Wiki "Redewendungen: Ausdrücke, die es gar nicht wörtlich meinen" eine Wiki-Seite. Diese soll mindestens folgende Inhalte enthalten:

- **Erklärung der Redewendung (Was bedeutet die Redewendung?)**
- **Informationen zur Herkunft bzw. früheren Verwendung (Woher stammt die Redewendung?)**
- **Illustrationen zur Redewendung**
- **Angabe der verwendeten Internetquellen (als Link)**

Geht bei der Erstellung der Wiki-Seite wie folgt vor:

- a) Klickt auf das Wiki "Redewendungen..." und gelangt so zur Startseite.
- b) Wählt nun per Mausklick die zu bearbeitende Redewendung aus. Es öffnet sich ein neues Fenster mit einer Leiste.
- c) Klickt in der Leiste den Reiter "Bearbeiten" an.
- d) Erstellt nun den Wiki-Eintrag zu eurer Redewendung. Fasst dabei eure Informationen zur Bedeutung und Herkunft der Redewendung in eigenen Worten und in Textform zusammen. Arbeitet sauber und fehlerfrei.
- e) Fügt dem Wiki-Eintrag eure Illustrationen hinzu. Passt ggf. die Bildgröße an.
- f) Gebt zum Schluss alle verwendeten Quellen an.